## District Management Permissions

These permissions can be assigned to the district's first users upon district setup. Following district setup, the Users Manager(s) can manage the permissions of all new and existing users.

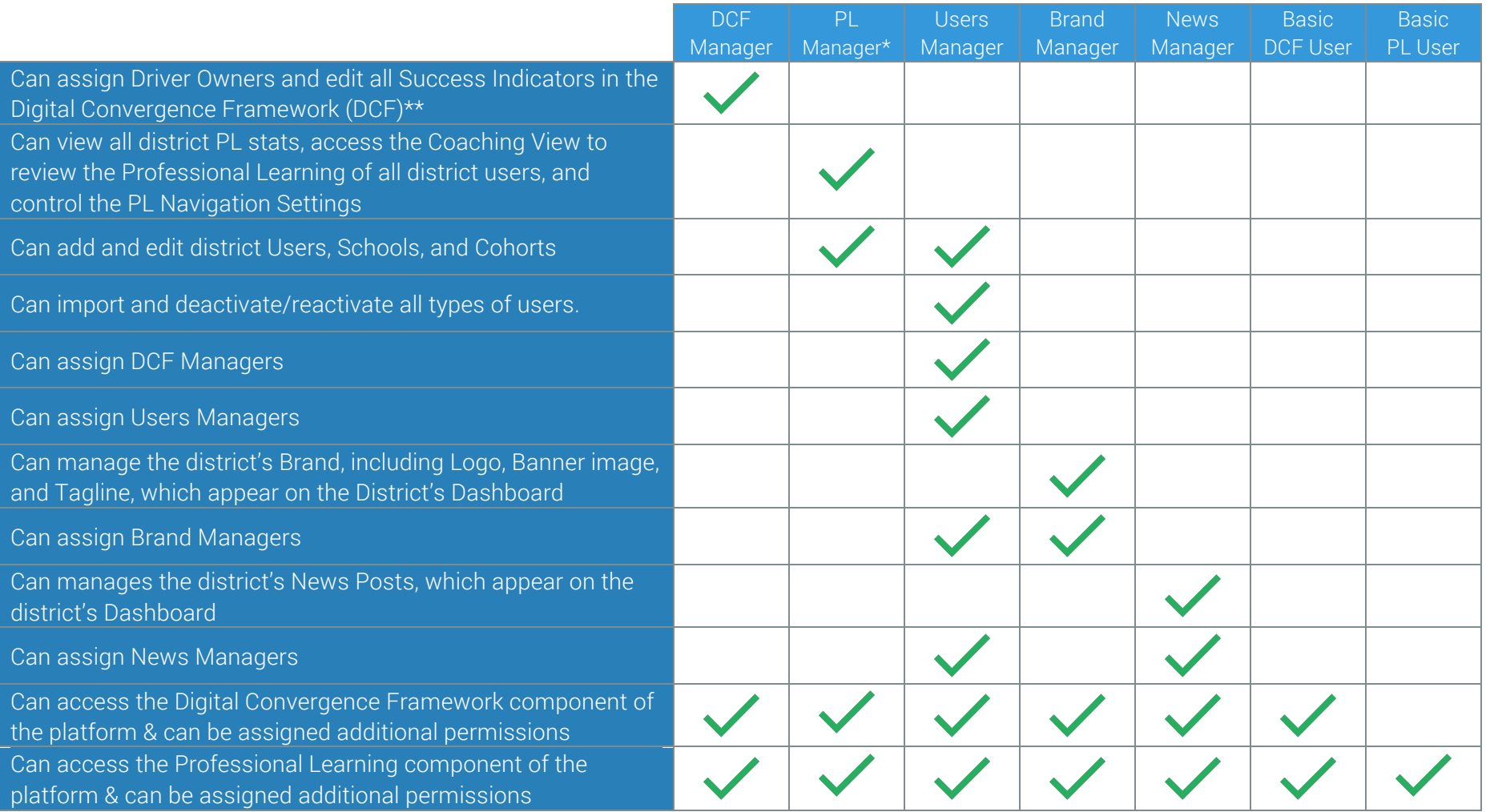

\*See the resources on Professional Learning Permissions for more detail.

\*\*See the resources on Digital Convergence Framework (DCF) Permissions for more detail.